## Download Photoshop 2022 (Version 23.0.1) Serial Key With Key x32/64 2023

Cracking Adobe Photoshop is easy, but you do need to be careful. To crack Adobe Photoshop, you need to download a program called a keygen. This is a program that will generate a valid serial number for you, so that you can activate the full version of the software without having to pay for it. After the keygen is downloaded, run it and generate a valid serial number. Then, launch Adobe Photoshop and enter the serial number. Be sure to check the version number to ensure that the patch was successful. Once you've done this, the software will be cracked and you can start using it.

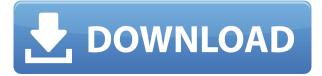

Underneath the surface, Photoshop is a complex, full-featured tool for making adjustments and cropping, manipulating color, and creating special effects. That versatility comes with a heavy price. I'm not surprised, then, to learn that with Photoshop CS6, Adobe continues to encourage you to do beyond what the program can actually do. This is a major shift that should have been informed by Adobe's earlier messaging about CS5 and the "Smart Mask" feature.

Adobe Photoshop Review The third application discussed in this review, after Lightroom and Photoshop, is InDesign. It's important for a reviewer to have familiarity with the software it's reviewing. If you're not a professional designer or graphics professional, you can literally make your own designs using this application, which is open source. What that means is that you can use the application if you have a desire to do so, but it doesn't come for free:

## Photoshop 2022 (Version 23.0.1) License Keygen WIN + MAC [32|64bit] 2022

Adobe Photoshop was created by Joe McNally and is the best-selling graphics software in history, with more than 100 million licenses sold worldwide, making it the most popular software in the world. Adobe Photoshop is a digital image-editing application developed by Adobe Systems. Photoshop was the first serious competition to Kodak's photography-based photo editing software Photo-Deluxe and was the first graphics-based image-editing package developed for use with the IBM OS/2 operating system. Photoshop is a raster graphics editor. As such, it can process and manipulate images in the raster file format, a pixel-based representation that uses a combination of RGB (red, green, blue) color, the brightness (or intensity) of each RGB color, and a number that indicates the transparency of each RGB color. As one of the world's most popular and valuable software products, Adobe Photoshop is relied upon by millions of users around the world. Photoshop lets you customize the pixels of a digital image, and control how those pixels appear in your work. **I have heard conflicting opinions about** 

## using Photoshop or Gimp. Which would you suggest?

Photoshop is the experienced choice when it comes to digital photo editing and manipulations. However, Gimp is an amazing free alternative to Photoshop that now allows for the same type of effects and helps beginners. Gimp can be used to edit both JPG and RAW images and can be used to load both Photoshop (.psd) and Photoshop Elements (.psdx) files. By loading these different types of files allows you to use your existing edits in your favourite image-editing programme and use Gimp to create new edits. e3d0a04c9c

## Download Photoshop 2022 (Version 23.0.1)Full Version With License Key {{ Latest }} 2022

Adobe Photoshop is considered a leader in its field. Its performance is good and it is usually well received. It has many functions and offers useful features to users. Consumers are also often willing to pay for the software in order to gain the capability that it offers to generate such special effects. Adobe Photoshop Features Once again, a new year brings new technology for your use. This time, we're excited to announce two new additions to the Adobe Labs team, and updates to Adobe professional and creative users with some powerful new features. The Elements editors have the same features as Photoshop, so if you have Elements, you get the great presets and color correction tools, as well as the other Discoverability Enhancements. Unlike Photoshop, which goes beyond the tools somewhat, Elements' tools are simple to use. But one major feature of accessibility is lost to you. Elements doesn't have a character palette, which helps highlight certain areas of your photo. This may cause problems for slight mistakes. If you modify something in Elements, and then come back to Photoshop to tweak, that won't be possible. In Elements, you can often add only a single layer at a time, which sacrifices readability. One of the easiest ways to get Photoshop CC (or, if you're on an older version of Elements, the ability to work interchangeably with Photoshop CC, as well), is to login to Adobe Creative Cloud. That way, you get access to all the features that are included in the membership (and you don't have to pay those recurring fees yearly).

psd templates free download for photoshop free download wedding album psd templates collection fully editable for photoshop photoshop touch apk 9.9.9 download wedding album photoshop templates free download photoshop templates free download brochure photoshop templates free download wedding adobe photoshop touch latest version apk download photoshop touch latest version apk download photoshop touch apk free download adobe photoshop tutorials download

**iOS 12**: Now that iOS 12 is officially available, it is time for all developers to update their iOS apps and submit iCloud backups to Apple's servers to ensure compatibility with the operating system. If you haven't updated your iPhone app, iPad app or Mac app to the on-device Xcode 9 release yet, you should get moving. **iPhone XR, iOS 13, and World of Warcraft**: As a special treat for World of Warcraft, players on iPhone XR can now keep their character selector and the associated inventory and chat windows open in the standard drawer of iPhone XR while the game is running, and they can continue to use both while logging in to WoW. The iPhone XR, originally introduced in September 2018, was formerly known as the iPhone XS. While Apple has not updated the color of the iPhone XR dist color options are still available. iOS 13 makes this experience available to iPhone X, iPhone XS and iPhone XS Max. iPadOS Adobe has added several new features powered by Adobe Sensei AI in Photoshop, including a selection and content-aware content-aware replacement tool powered by Adobe Sensei, ^v. It features one-click deletion, one-click replacement and eliminating tool reference points. Now you can visually adjust the selection and content-aware fill tool to fit the shape of the subject in the image, or fill the area with the image's foreground color using a single action. Adobe also makes unique color adjustments and adjustments to curves and levels with a single click, as well as inverting and rotating the color channels with a single action. These tools will be available in the next version of Photoshop.

Have you ever wanted to generate a draft of a file in Adobe Photoshop? With a press of a button, the system will automatically create a draft of the document. You can even insert an image in the document, creating a new document. One of the most admired Photoshop tools are the selection features. Whether they are anchored to select a rectangle or operate along the edges of a photo, they offer precision and control over the selection, which has remained a well-recognized design tool since the first time it was added to Photoshop. The selection feature is now available for the background layer and the layer mask. The new Thin Mask mode allows for the creation of extremely precise selection borders by using a single point. The Edit Drop Shadow mode provides an alternative way to apply a drop shadow to the selected area. The opposite function is the Quick Bridge mode, which allows

dragging and dropping an image to instantly create a new layer and apply any needed edits. The Liquify tools has become a favorite among designers to design, fine-tune, and transform photos. This ability to edit the opacity, position, size, rotation, and perspective of a border was introduced in Adobe InDesign CS2. The same feature was soon after implemented in Illustrator and later Photoshop. Now, this feature is more useful to designers. Professional Photoshop users often search for a way to use a brush stroke in a new way. The Pencil tool is known as the first customizable drawing tool in Photoshop. Once enabled, this tool allows users to draw new brushes and patterns using the tap-and-drag method. These improvisations are saved in a library. The drawing tool is also known as a shape brush. As the name suggests, this tool allows users to draw and make shapes on photos.

https://soundcloud.com/fedorsojyvm/inception-hindi-audio-track https://soundcloud.com/itzeltmalulb/sinister-teljes-film-magyarul https://soundcloud.com/countmabarkhea1989/product-activation-serial-number-for-need-for-speed-s hift-2-unleashed https://soundcloud.com/wcisunuu/alvendi-pro-full-crack-521 https://soundcloud.com/bastilicar1980/download-altium-designer-10-full-crack-25 https://soundcloud.com/aieynlmjnonv/crackeddll-3150exe-download-checked https://soundcloud.com/itzeltmalulb/sinister-teljes-film-magyarul https://soundcloud.com/inmurytemp1971/chicken-invaders-6-full-version-torrent https://soundcloud.com/gimezalhiki2/avatar-game-crack-keygen-free-download https://soundcloud.com/guivorsuca1988/artas-sam-61crack https://soundcloud.com/mahreznefse0/optica-hecht-cuarta-edicion-espanol https://soundcloud.com/dmitriykgmzu/corpus-3d-pro https://soundcloud.com/countmabarkhea1989/logiciel-fao-esprit-gratuit https://soundcloud.com/myoconseca1986/portable-digital-music-mentor-2605-full-crack-kid

The Adobe Photoshop Cheat Sheet can teach you the features of this app. In the cheat sheet, there are tons of useful links. Start with your start to learn the Adobe Photoshop-related features and the Photoshop CC features. Then click on the feature on the cheat sheet and see its related link and learn it. Then, you can get the Adobe Photoshop up to date with the latest features. In the end, you will understand the best features of this software. Adobe Photoshop is a professional image editing software used for several tasks including photo retouching, photo effects, image presentation, and digital compositing. It offers more powerful features than some other apps, and it even has its own file format. The Adobe Photoshop app is an image-editing and adjustment software. It doesn't offer photo composition, website design, or any other feature. It just works to edit and retouch images. Its other purposes include browsing and manipulating images, and it supports its own image format. This software mainly provides several functions for photo editing, image retouching, and other things. It is a powerful image editing and adjustment tool. To do image editing, you have to create layers, adjust their opacity, mask, color adjustment, brightness, contrast, and saturation. The Photoshop CC Master Class book delves into the fundamentals of photo editing, including creating layers, media management, layers organization, working with images, and retouching. It also gives you the confidence to use all Photoshop's creative tools effectively and introduces you to the many special image effects it offers.

https://fotofables.com/download-photoshop-3d-shapes-new/ https://superpageonlinepr.com/wp-content/uploads/2023/01/Adobe-Photoshop-2022-Version-231-Lice nse-Key-Full-Hacked-3264bit-upDated-2022.pdf https://beznaem.net/wp-content/uploads/2023/01/Portable-Adobe-Photoshop-Cs5-Software-Free-Dow nload-WORK.pdf https://crueltyfreemodels.com/photoshop-7-software-for-windows-10-free-download-new/ https://gametimereviews.com/wp-content/uploads/2023/01/whisyme.pdf https://www.divinejoyyoga.com/2023/01/02/download-butterfly-brush-photoshop-\_best\_/ http://sandrazimmermann.de/2023/01/02/download-free-adobe-photoshop-activation-latest-version-2 <u>022/</u>

https://xn--80aagyardii6h.xn--p1ai/wp-content/uploads/2023/01/photoshop-2022-version-2341-downlo ad-with-keygen-lifetime-activation-code-for-pc-64-bits-.pdf

https://adview.ru/wp-content/uploads/2023/01/ausskeig.pdf

https://bullseyebow.com/wp-content/uploads/2023/01/Photoshop-Digital-Painting-Software-Free-Dow nload-BEST.pdf

https://otonahiroba.xyz/wp-content/uploads/2023/01/Adobe-Photoshop-2020-Keygen-x3264-upDated-2022.pdf

https://exatasolucoes.net/wp-content/uploads/2023/01/Adobe-Photoshop-2022-version-23-Download-f ree-Licence-Key-With-License-Key-finaL-version.pdf

https://www.anewpentecost.com/wp-content/uploads/2023/01/Adobe\_Photoshop\_7\_Zip\_File\_Downloa d\_HOT.pdf

https://www.sozpaed.work/wp-content/uploads/2023/01/acrchry.pdf

https://pustakasmansatumaninjau.com/wp-content/uploads/2023/01/Photoshop-CC-2014-Download-T orrent-2023.pdf

https://beznaem.net/wp-content/uploads/2023/01/How-To-Download-Adobe-Photoshop-Trial-Version-Free-FREE.pdf

https://survivalonearth.com/wp-content/uploads/2023/01/lilbird.pdf

https://xn-80 aagyardii 6h.xn-p1 ai/download-adobe-photoshop-cc-2015-version-17-crack-patch-with-serial-key-for-windows-32-64 bit-new-2022/

https://mariaelisachocolatiere.com/wp-content/uploads/2023/01/janahar.pdf

https://dwainwolfe.org/wp-content/uploads/2023/01/Photoshop-CC-2019-Version-20-Download-free-S erial-Number-Full-Torrent-LifeTime-Activation.pdf

https://lankacloud.com/wp-content/uploads/2023/01/Adobe-Photoshop-2021-version-22-Download-fre e-Free-License-Key-Torrent-Activation-Code-Fo.pdf

https://www.ibjf.at/wp-content/uploads/2023/01/meaddolp.pdf

https://patroll.cl/wp-content/uploads/2023/01/voldaib.pdf

https://exoticmysticism.com/wp-content/uploads/2023/01/fentreb.pdf

https://topdriveinc.com/wp-content/uploads/2023/01/Adobe\_Photoshop\_CC\_2015-1.pdf

http://pantogo.org/wp-content/uploads/2023/01/Photoshop-Version-13-Download-INSTALL.pdf

https://www.thedailypic.com/2023/01/02/download-apk-photoshop-free-hot/

https://lecapmag.com/wp-content/uploads/2023/01/Adobe-Photoshop-2021-Version-2241-Download-fr ee-Keygen-Product-Key-Full-lAtest-versIon-.pdf

https://speedhappens.com/wp-content/uploads/2023/01/Download-Brush-Pixel-Photoshop-TOP.pdf https://omidsoltani.ir/347575/adobe-photoshop-2021-version-22-0-0-with-activation-code-windows-10 -11-x32-64-2022.html

https://stellarismods.com/wp-content/uploads/2023/01/Download-Adobe-Photoshop-Cs6-For-Windows \_7-32-Bit-Free-LINK.pdf

http://www.distrixtmunxhies.com/2023/01/02/adobe-photoshop-cc-2015-version-17-download-activat or-for-windows-latest-update-2023/

https://fullrangemfb.com/download-adobe-photoshop-cs2-free-better/

https://pushplayboy.com/wp-content/uploads/2023/01/Adobe\_Photoshop\_CC\_2015\_version\_18.pdf https://mobileparty.net/wp-content/uploads/2023/01/zenmac.pdf

https://shalamonduke.com/wp-content/uploads/2023/01/Photoshop-2022-Version-2311-With-Key-Key gen-For-Mac-and-Windows-2022.pdf

https://trendmicroinstall.com/2023/01/02/photoshop-7-free-brushes-download-best/ https://ms-girard.fr/wp-content/uploads/2023/01/wilrosa.pdf

Learn everything you need to know about Photoshop: techniques, tools, and skills. And with the feature of

Photoshop, you have access to all the learning material available from the publisher in the Adobe Learning Center on the site. There are currently four crewmembers working on the Adobe lens team. These include Jeremy Davies who leads the product marketing team for studio images. He is also the creative leader of the Adobe Creative Cloud Tool Team. With Photoshop, you can open your photographs from the iPad or your photos from the classic desktop, to combine your portraits with your text in Photoshop to make it look great. Alternatively, you can use the new Lasso tool to make a selection in your photograph – whether you crop, blur, or change the color – giving you perfect control over your image in one of the biggest features of this program. With the Photoshop 20.1 update you can see what a real-time preview of a layer looks like before you hit Export, and now all consecutive layers save together. To complement this, layers can also be saved using Photoshop-native formats that are backward compatible with Photoshop CS3, CS4 and select earlier versions. 20.1 also offers GPU organization, intelligent Crop and Smart Sharpen. 20.1 also introduces Advanced Crop guides and the new Snapshot Layer option. The new version also adds support for all popular Mac file extensions and includes new features to improve image quality and convert digital negatives.